## Accounting and Monitoring

Zoltan Mathe

Tuesday 22<sup>nd</sup> May, 2018

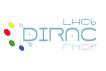

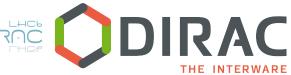

- Accounting System
  - Accounting types
  - Overview of the system
  - Installation
- 2 Monitoring System
  - Overview of the system
  - Enabling the Monitoring System
  - WMS Monitoring
  - Component Monitoring
  - Installation
  - LHCb Monitoring experience
- Technologies used
- 4 Summary

- it is based on the DIRAC framework and designed for:
  - for collecting, storing and visualize time-binned averages and aggregates
  - records are stored in the AccountingDB, in "two" different formats:raw records, time buckets <sup>1</sup>

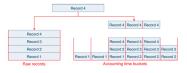

- efficient for storing historical data, for real time monitoring is not recommended
- the data can be accessible through the DIRAC web framework using the Accounting web application.

<sup>&</sup>lt;sup>1</sup>figure taken: The LHCb Experience on the Grid from the DIRAC Accounting Data

- Pilot: for pilots jobs historical report for a given site, CE, etc.
- Job: for jobs historical report for a given site, etc.
- Data operation: data transfers, replication, etc.
- WMS History: for monitoring the DIRAC Workload Management System. It is "deprecated", replaced by WMS monitoring
- Network: for monitoring of network activities on the network layer

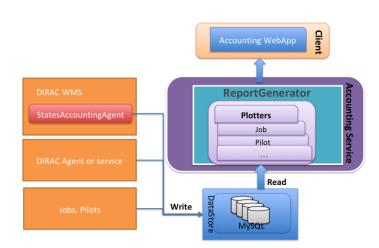

- using dirac-admin-sysadmin-cli -H hostname, more details in <sup>2</sup>
  - install db AccountingDB;
  - install service Accounting DataStore;
  - install service Accounting ReportGenerator;
- for WMS history: install agent WorkloadManagement StateAccountingAgent
- DIRAC web framework<sup>3</sup> for visualize the data
- helper (DataStoreHelper) services can be installed (more details in the administrative guide) in case of high load

 ${\tt AdministratorGuide/InstallingWebAppDIRAC/index.html}$ 

<sup>2</sup>http://dirac.readthedocs.io/en/integration/
AdministratorGuide/Systems/Accounting/index.html
3Web http://dirac.readthedocs.io/en/integration/

# Monitoring System

- It is based on DIRAC framework and designed for:
  - real time monitoring (WMS jobs, DIRAC components, etc.)
  - managing semi-structured data (JSON)
  - efficient data storage, data analysis and retrieval
  - provide high quality reports

Outline Accounting System Monitoring System Technologies used Summary

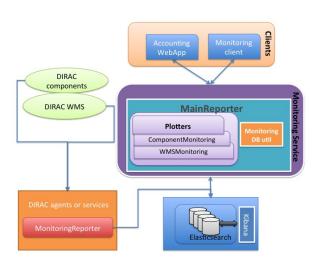

- Requirements:
  - Elasticsearch
  - RabbitMQ (optional)
  - WMS Monitoring:
    - StatesMonitoringAgent (WMS)
  - Component Monitoring:
    - DynamicMonitoring = True (SystemAdministrator)
- Accounting web application (WebAppDIRAC)

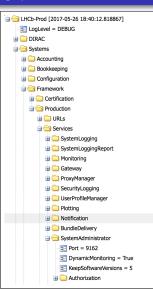

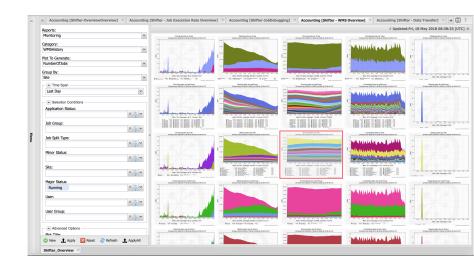

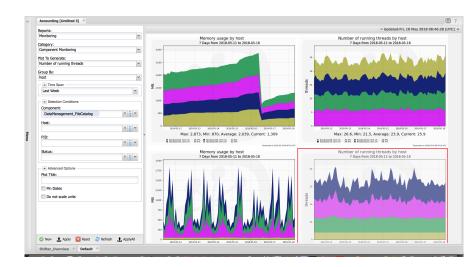

- using dirac-admin-sysadmin-cli -H hostname, more details in <sup>4</sup>
- install db MonitoringDB;
- install service Monitoring Monitoring;
- Elasticsearch follow in https://www.elastic.co
- RabbitMQ for failover, follow in https://www.rabbitmq.com

<sup>&</sup>lt;sup>4</sup>http://dirac.readthedocs.io/en/integration/ AdministratorGuide/Systems/MonitoringSystem/index.html

- Since October 2016 LHCb is using the Monitoring System
- Elasticsearch clusters are provided by CERN (one for production, one for certification)
- Size: 380 GB, 586 indexes,  $4 * 10^9$  documents
- 8 nodes cluster: 3 master, 2 search and 3 data nodes (more details in the 'Monitoring performance of a highly distributed and complex computing infrastructure in LHCb' 2016 CHEP paper)

## Accounting and Monitoring:

- DIRAC Graph library, which is based on Matplotlib and used to create high quality plots
- DIRAC web framework based on Tornado (see DIRAC Web 4.0 presentation)

#### • Monitoring:

- Messaging Queue system, we are using RabbitMQ for high availability
- Elasticsearch distributed search and analytic engine (see The rise of ElasticSearch presentation)

### Accounting

MySQL (AccountingDB)

Outline Accounting System Monitoring System Technologies used Summary

- DIRAC provides:
  - two different systems for accounting and monitoring
  - a graph library for creating the reports
  - Accounting web application for visualising the data

Outline Accounting System Monitoring System Technologies used Summary

Thank you! Questions?